## Package 'RCyjs'

April 12, 2018

<span id="page-0-0"></span>Type Package

Title Display and manipulate graphs in cytoscape.js

Version 1.10.0

Date 2017-07-31

Author Paul Shannon

Maintainer Paul Shannon <pshannon@systemsbiology.org>

**Depends** R ( $>= 3.2.0$ ), BrowserViz ( $>= 1.1.7$ ), graph ( $>= 1.44.0$ )

**Imports** methods, httpuv ( $>= 1.3.2$ ), Rcpp ( $>= 0.11.5$ ), jsonlite ( $>=$ 0.9.15), BiocGenerics, igraph, base64enc

Suggests RUnit, BiocStyle, RefNet

Description Interactive viewing and exploration of graphs, connecting R to Cytoscape.js.

License GPL-2

URL <http://rcytoscape.systemsbiology.net>

LazyLoad yes

biocViews Visualization, GraphAndNetwork, ThirdPartyClient

NeedsCompilation no

## R topics documented:

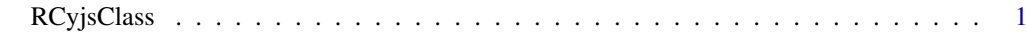

### **Index** [7](#page-6-0)

RCyjsClass *RCyjs: Interactive R/browser network visualization, using cytoscape.js*

#### Description

A "Cytoscape ecosystem" exists, with the desktop Cytoscape 3.x as the heavyweight tool, and the browser-based cytoscape.js a very nice and somewhat compatible alternative. The current package, RCyjs, provides programmatic control of cytoscape.js from an R session using the BrowserViz base class. This ensures that both R and the cytoscape.js sessions retain full interactivity. A large portion of the RCyjs API is taken from the RCytoscape package.

## Usage

```
RCyjs(portRange, host="localhost", title="RCyjs", graph=graphNEL(),
      hideEdges=FALSE, quiet=TRUE)
simpleDemoGraph()
createTestGraph(nodeCount, edgeCount)
biocGraphToCytoscapeJSON(graph)
noa(graph, node.attribute.name)
eda(graph, edge.attribute.name)
noaNames(graph)
edaNames(graph)
## S4 method for signature 'RCyjsClass'
setGraph(obj, graph, hideEdges)
## S4 method for signature 'RCyjsClass'
addGraph(obj, graph)
## S4 method for signature 'RCyjsClass'
httpAddGraph(obj, graph)
## S4 method for signature 'RCyjsClass'
httpAddJsonGraphFromFile(obj, jsonFileName)
## S4 method for signature 'RCyjsClass'
httpSetStyle(obj, filename)
## S4 method for signature 'RCyjsClass'
setNodeAttributes(obj, attribute, nodes, values)
## S4 method for signature 'RCyjsClass'
setEdgeAttributes(obj, attribute, sourceNodes, targetNodes, edgeTypes, values)
## S4 method for signature 'RCyjsClass'
getNodeCount(obj)
## S4 method for signature 'RCyjsClass'
getEdgeCount(obj)
## S4 method for signature 'RCyjsClass'
getNodes(obj)
## S4 method for signature 'RCyjsClass'
getNodeSize(obj, nodeIDs)
## S4 method for signature 'RCyjsClass'
getSelectedNodes(obj)
## S4 method for signature 'RCyjsClass'
invertNodeSelection(obj)
## S4 method for signature 'RCyjsClass'
hideSelectedNodes(obj)
## S4 method for signature 'RCyjsClass'
deleteSelectedNodes(obj)
## S4 method for signature 'RCyjsClass'
clearSelection(obj)
## S4 method for signature 'RCyjsClass'
redraw(obj)
## S4 method for signature 'RCyjsClass'
hideAllEdges(obj)
## S4 method for signature 'RCyjsClass'
hideEdges(obj, edgeType)
## S4 method for signature 'RCyjsClass'
```
## RCyjsClass 3

showAllEdges(obj) ## S4 method for signature 'RCyjsClass' showAll(obj) ## S4 method for signature 'RCyjsClass' showEdges(obj, edgeType) ## S4 method for signature 'RCyjsClass' setNodeLabelRule(obj, attribute) ## S4 method for signature 'RCyjsClass' setNodeLabelAlignment(obj, horizontal, vertical) ## S4 method for signature 'RCyjsClass' setNodeImage(obj, imageURLs) ## S4 method for signature 'RCyjsClass' setNodeSizeRule(obj, attribute, control.points, node.sizes) ## S4 method for signature 'RCyjsClass' setNodeColorRule(obj, attribute, control.points, colors, mode) ## S4 method for signature 'RCyjsClass' setNodeShapeRule(obj, attribute, control.points, node.shapes) ## S4 method for signature 'RCyjsClass' setEdgeStyle(obj, mode) ## S4 method for signature 'RCyjsClass' setEdgeColorRule(obj, attribute, control.points, colors, mode) ## S4 method for signature 'RCyjsClass' setEdgeWidthRule(obj, attribute, control.points, widths, mode) ## S4 method for signature 'RCyjsClass' setEdgeTargetArrowShapeRule(obj, attribute, control.points, shapes) ## S4 method for signature 'RCyjsClass' setEdgeTargetArrowColorRule(obj, attribute, control.points, colors, mode) ## S4 method for signature 'RCyjsClass' setEdgeSourceArrowShapeRule(obj, attribute, control.points, shapes) ## S4 method for signature 'RCyjsClass' setEdgeSourceArrowColorRule(obj, attribute, control.points, colors, mode) ## S4 method for signature 'RCyjsClass' layout(obj, strategy) ## S4 method for signature 'RCyjsClass' layoutStrategies(obj) ## S4 method for signature 'RCyjsClass' getPosition(obj, nodeIDs=NA) ## S4 method for signature 'RCyjsClass' setPosition(obj, tbl.pos) ## S4 method for signature 'RCyjsClass' getSize(obj, nodeIDs=NA) ## S4 method for signature 'RCyjsClass' getLayout(obj) ## S4 method for signature 'RCyjsClass' saveLayout(obj, filename) ## S4 method for signature 'RCyjsClass' restoreLayout(obj, filename) ## S4 method for signature 'RCyjsClass' getJSON(obj) ## S4 method for signature 'RCyjsClass' savePNG(obj, filename) ## S4 method for signature 'RCyjsClass'

4 RCyjsClass

setZoom(obj, newValue) ## S4 method for signature 'RCyjsClass' getZoom(obj) ## S4 method for signature 'RCyjsClass' setBackgroundColor(obj, newValue) ## S4 method for signature 'RCyjsClass' fit(obj, padding) ## S4 method for signature 'RCyjsClass' fitContent(obj, padding) ## S4 method for signature 'RCyjsClass' fitSelectedContent(obj, padding) ## S4 method for signature 'RCyjsClass' hAlign(obj) ## S4 method for signature 'RCyjsClass' vAlign(obj) ## S4 method for signature 'RCyjsClass' layoutSelectionInGrid(obj, x, y, w, h) ## S4 method for signature 'RCyjsClass' layoutSelectionInGridInferAnchor(obj, w, h) ## S4 method for signature 'RCyjsClass' selectNodes(obj, nodeIDs) ## S4 method for signature 'RCyjsClass' sfn(obj) ## S4 method for signature 'RCyjsClass' setDefaultNodeSize(obj, newValue) ## S4 method for signature 'RCyjsClass' setDefaultNodeHeight(obj, newValue) ## S4 method for signature 'RCyjsClass' setDefaultNodeShape(obj, newValue) ## S4 method for signature 'RCyjsClass' setDefaultNodeFontSize(obj, newValue) ## S4 method for signature 'RCyjsClass' setDefaultNodeBorderColor(obj, newValue) ## S4 method for signature 'RCyjsClass' setDefaultEdgeTargetArrowShape(obj, newValue) ## S4 method for signature 'RCyjsClass' setDefaultEdgeColor(obj, newValue) ## S4 method for signature 'RCyjsClass' setDefaultEdgeTargetArrowColor(obj, newValue) ## S4 method for signature 'RCyjsClass' setDefaultEdgeFontSize(obj, newValue) ## S4 method for signature 'RCyjsClass' setDefaultEdgeWidth(obj, newValue) ## S4 method for signature 'RCyjsClass' setDefaultEdgeLineColor(obj, newValue) ## S4 method for signature 'RCyjsClass' setDefaultEdgeFont(obj, newValue) ## S4 method for signature 'RCyjsClass' setDefaultEdgeFontWeight(obj, newValue) ## S4 method for signature 'RCyjsClass' setDefaultEdgeTextOpacity(obj, newValue) ## S4 method for signature 'RCyjsClass'

## RCyjsClass 5

```
setDefaultEdgeLineStyle(obj, newValue)
## S4 method for signature 'RCyjsClass'
setDefaultEdgeOpacity(obj, newValue)
## S4 method for signature 'RCyjsClass'
setDefaultEdgeSourceArrowColor(obj, newValue)
## S4 method for signature 'RCyjsClass'
setDefaultEdgeSourceArrowShape(obj, newValue)
```
## Arguments

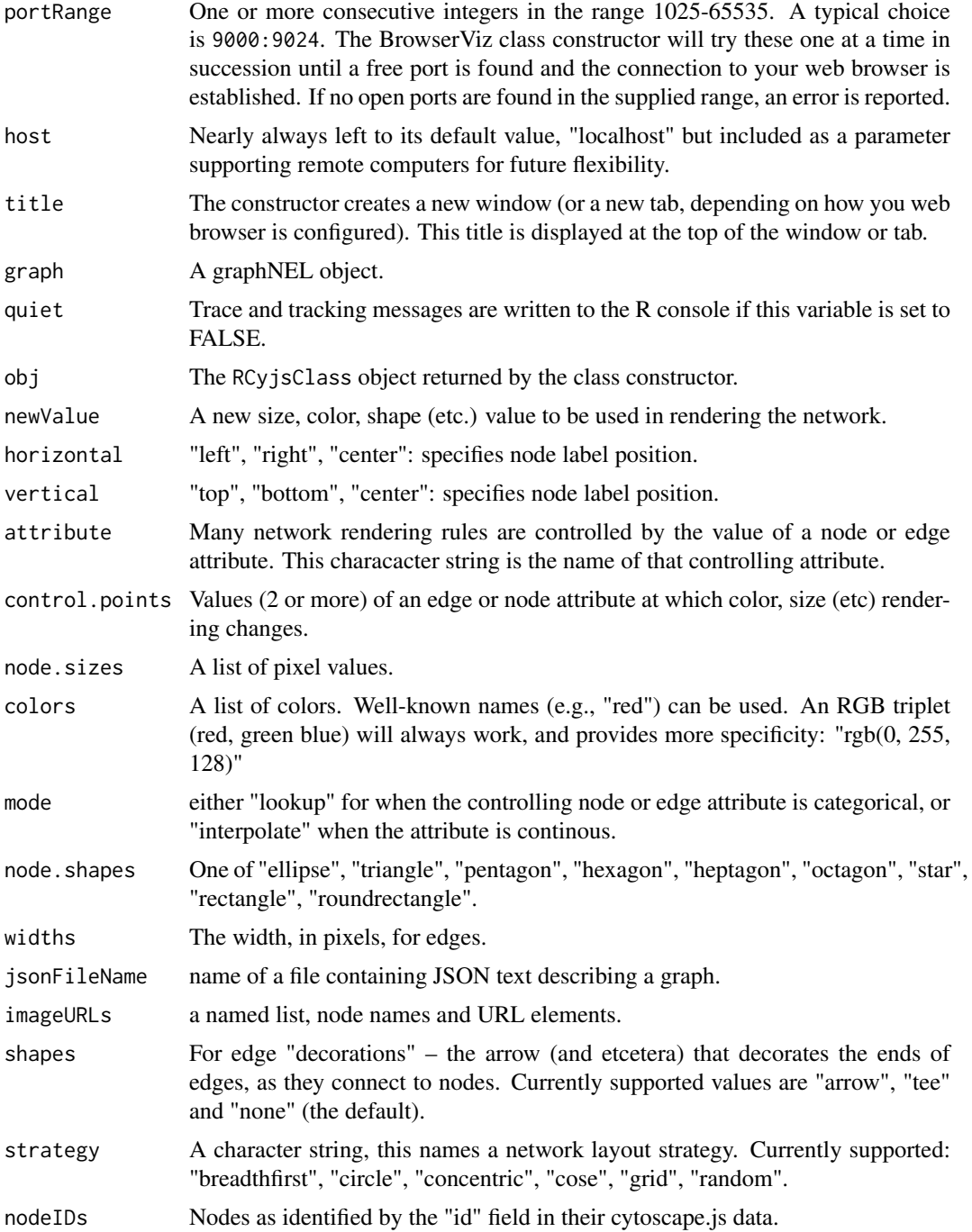

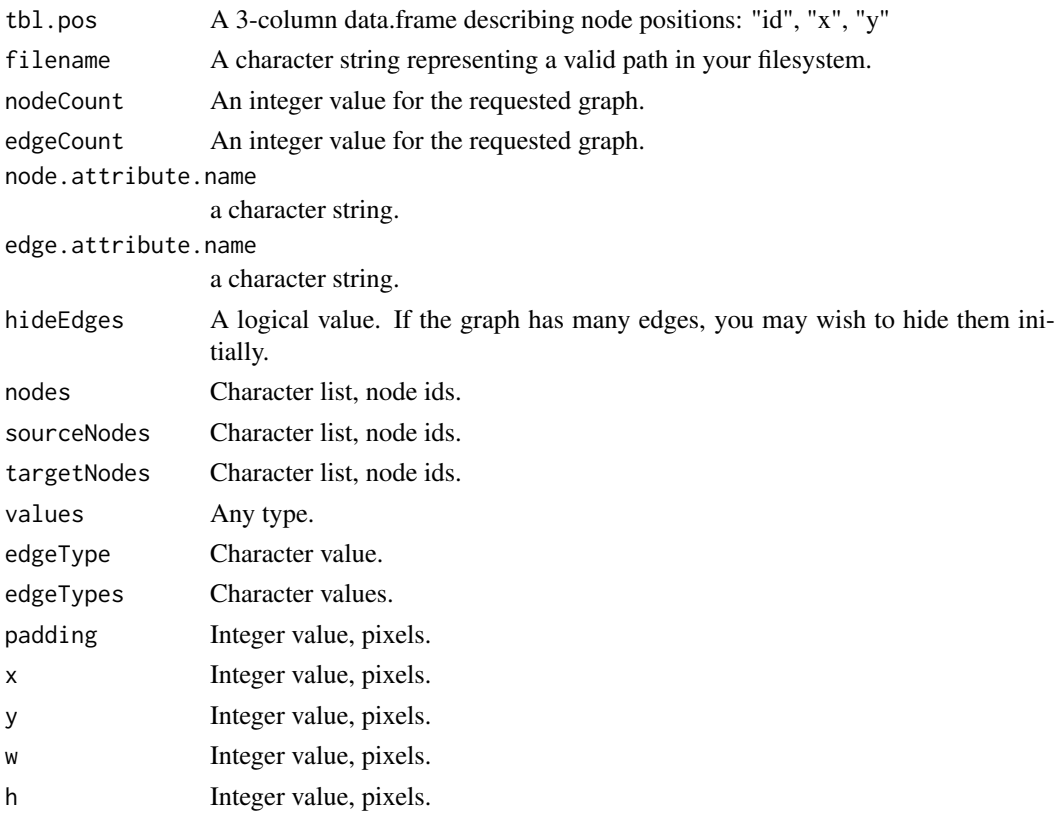

## Author(s)

Paul Shannon

### Examples

```
## Not run:
  library(RCyjs)
   g <- simpleDemoGraph() # a 3-node, 3-edge graph with some node and edge attributes
   noaNames(g)
   edaNames(g)
   rcy <- RCyjs(portRange=9047:9057, quiet=TRUE, graph=g);
   title <- "demo"
   setBrowserWindowTitle(rcy, title)
   tbl.nodes <- getNodes(rcy)
   setNodeLabelRule(rcy, "label");
   setNodeSizeRule(rcy, "count", c(0, 30, 110), c(20, 50, 100));
  setNodeColorRule(rcy, "count", c(0, 100), c("rgb(0,255,0)", "rgb(255,0,0)"), mode="interpolate")
   redraw(rcy)
   layout(rcy, "cose")
   closeWebSocket(rcy)
## End(Not run)
```
# <span id="page-6-0"></span>Index

∗Topic classes RCyjsClass, [1](#page-0-0) ∗Topic methods RCyjsClass, [1](#page-0-0) addGraph *(*RCyjsClass*)*, [1](#page-0-0) addGraph,RCyjsClass-method *(*RCyjsClass*)*, [1](#page-0-0) biocGraphToCytoscapeJSON *(*RCyjsClass*)*, [1](#page-0-0) class:RCyjsClass *(*RCyjsClass*)*, [1](#page-0-0) clearSelection *(*RCyjsClass*)*, [1](#page-0-0) clearSelection,RCyjsClass-method *(*RCyjsClass*)*, [1](#page-0-0) createTestGraph *(*RCyjsClass*)*, [1](#page-0-0) deleteSelectedNodes *(*RCyjsClass*)*, [1](#page-0-0) deleteSelectedNodes,RCyjsClass-method *(*RCyjsClass*)*, [1](#page-0-0) eda *(*RCyjsClass*)*, [1](#page-0-0) edaNames *(*RCyjsClass*)*, [1](#page-0-0) fit *(*RCyjsClass*)*, [1](#page-0-0) fit,RCyjsClass-method *(*RCyjsClass*)*, [1](#page-0-0) fitContent *(*RCyjsClass*)*, [1](#page-0-0) fitContent,RCyjsClass-method *(*RCyjsClass*)*, [1](#page-0-0) fitSelectedContent *(*RCyjsClass*)*, [1](#page-0-0) fitSelectedContent,RCyjsClass-method *(*RCyjsClass*)*, [1](#page-0-0) getEdgeCount *(*RCyjsClass*)*, [1](#page-0-0) getEdgeCount,RCyjsClass-method *(*RCyjsClass*)*, [1](#page-0-0) getJSON *(*RCyjsClass*)*, [1](#page-0-0) getJSON,RCyjsClass-method *(*RCyjsClass*)*, [1](#page-0-0) getLayout *(*RCyjsClass*)*, [1](#page-0-0) getLayout,RCyjsClass-method *(*RCyjsClass*)*, [1](#page-0-0) getNodeCount *(*RCyjsClass*)*, [1](#page-0-0) getNodeCount,RCyjsClass-method *(*RCyjsClass*)*, [1](#page-0-0)

getNodes *(*RCyjsClass*)*, [1](#page-0-0) getNodes,RCyjsClass-method *(*RCyjsClass*)*, [1](#page-0-0) getNodeSize *(*RCyjsClass*)*, [1](#page-0-0) getNodeSize,RCyjsClass-method *(*RCyjsClass*)*, [1](#page-0-0) getPosition *(*RCyjsClass*)*, [1](#page-0-0) getPosition,RCyjsClass-method *(*RCyjsClass*)*, [1](#page-0-0) getSelectedNodes *(*RCyjsClass*)*, [1](#page-0-0) getSelectedNodes,RCyjsClass-method *(*RCyjsClass*)*, [1](#page-0-0) getSize *(*RCyjsClass*)*, [1](#page-0-0) getSize,RCyjsClass-method *(*RCyjsClass*)*, [1](#page-0-0) getZoom *(*RCyjsClass*)*, [1](#page-0-0) getZoom,RCyjsClass-method *(*RCyjsClass*)*, [1](#page-0-0) hAlign *(*RCyjsClass*)*, [1](#page-0-0) hAlign,RCyjsClass-method *(*RCyjsClass*)*, [1](#page-0-0) hideAllEdges *(*RCyjsClass*)*, [1](#page-0-0) hideAllEdges,RCyjsClass-method *(*RCyjsClass*)*, [1](#page-0-0) hideEdges *(*RCyjsClass*)*, [1](#page-0-0) hideEdges,RCyjsClass-method *(*RCyjsClass*)*, [1](#page-0-0) hideSelectedNodes *(*RCyjsClass*)*, [1](#page-0-0) hideSelectedNodes,RCyjsClass-method *(*RCyjsClass*)*, [1](#page-0-0) httpAddGraph *(*RCyjsClass*)*, [1](#page-0-0) httpAddGraph,RCyjsClass-method *(*RCyjsClass*)*, [1](#page-0-0) httpAddJsonGraphFromFile *(*RCyjsClass*)*, [1](#page-0-0) httpAddJsonGraphFromFile,RCyjsClass-method *(*RCyjsClass*)*, [1](#page-0-0) httpSetStyle *(*RCyjsClass*)*, [1](#page-0-0) httpSetStyle,RCyjsClass-method *(*RCyjsClass*)*, [1](#page-0-0) invertNodeSelection *(*RCyjsClass*)*, [1](#page-0-0) invertNodeSelection,RCyjsClass-method *(*RCyjsClass*)*, [1](#page-0-0)

```
layout (RCyjsClass), 1
```
#### 8 INDEX

```
layout,RCyjsClass-method (RCyjsClass), 1
layoutSelectionInGrid (RCyjsClass), 1
layoutSelectionInGrid,RCyjsClass-method
        (RCyjsClass), 1
layoutSelectionInGridInferAnchor
        (RCyjsClass), 1
layoutSelectionInGridInferAnchor,RCyjsClass-method
        (RCyjsClass), 1
layoutStrategies (RCyjsClass), 1
layoutStrategies,RCyjsClass-method
        (RCyjsClass), 1
```
noa *(*RCyjsClass*)*, [1](#page-0-0) noaNames *(*RCyjsClass*)*, [1](#page-0-0)

RCyjs *(*RCyjsClass*)*, [1](#page-0-0) RCyjsClass, [1](#page-0-0) RCyjsClass-class *(*RCyjsClass*)*, [1](#page-0-0) redraw *(*RCyjsClass*)*, [1](#page-0-0) redraw,RCyjsClass-method *(*RCyjsClass*)*, [1](#page-0-0) restoreLayout *(*RCyjsClass*)*, [1](#page-0-0) restoreLayout,RCyjsClass-method *(*RCyjsClass*)*, [1](#page-0-0)

saveLayout *(*RCyjsClass*)*, [1](#page-0-0) saveLayout,RCyjsClass-method *(*RCyjsClass*)*, [1](#page-0-0) savePNG *(*RCyjsClass*)*, [1](#page-0-0) savePNG,RCyjsClass-method *(*RCyjsClass*)*, [1](#page-0-0) selectNodes *(*RCyjsClass*)*, [1](#page-0-0) selectNodes,RCyjsClass-method *(*RCyjsClass*)*, [1](#page-0-0) setBackgroundColor *(*RCyjsClass*)*, [1](#page-0-0) setBackgroundColor,RCyjsClass-method *(*RCyjsClass*)*, [1](#page-0-0) setDefaultEdgeColor *(*RCyjsClass*)*, [1](#page-0-0) setDefaultEdgeColor,RCyjsClass-method *(*RCyjsClass*)*, [1](#page-0-0) setDefaultEdgeFont *(*RCyjsClass*)*, [1](#page-0-0) setDefaultEdgeFont,RCyjsClass-method *(*RCyjsClass*)*, [1](#page-0-0) setDefaultEdgeFontSize *(*RCyjsClass*)*, [1](#page-0-0) setDefaultEdgeFontSize,RCyjsClass-method *(*RCyjsClass*)*, [1](#page-0-0) setDefaultEdgeFontWeight *(*RCyjsClass*)*, [1](#page-0-0) setDefaultEdgeFontWeight,RCyjsClass-method *(*RCyjsClass*)*, [1](#page-0-0) setDefaultEdgeLineColor *(*RCyjsClass*)*, [1](#page-0-0) setDefaultEdgeLineColor,RCyjsClass-method *(*RCyjsClass*)*, [1](#page-0-0) setDefaultEdgeLineStyle *(*RCyjsClass*)*, [1](#page-0-0)

setDefaultEdgeLineStyle,RCyjsClass-method *(*RCyjsClass*)*, [1](#page-0-0) setDefaultEdgeOpacity *(*RCyjsClass*)*, [1](#page-0-0) setDefaultEdgeOpacity,RCyjsClass-method *(*RCyjsClass*)*, [1](#page-0-0) setDefaultEdgeSourceArrowColor *(*RCyjsClass*)*, [1](#page-0-0) setDefaultEdgeSourceArrowColor,RCyjsClass-method *(*RCyjsClass*)*, [1](#page-0-0) setDefaultEdgeSourceArrowShape *(*RCyjsClass*)*, [1](#page-0-0) setDefaultEdgeSourceArrowShape,RCyjsClass-method *(*RCyjsClass*)*, [1](#page-0-0) setDefaultEdgeTargetArrowColor *(*RCyjsClass*)*, [1](#page-0-0) setDefaultEdgeTargetArrowColor,RCyjsClass-method *(*RCyjsClass*)*, [1](#page-0-0) setDefaultEdgeTargetArrowShape *(*RCyjsClass*)*, [1](#page-0-0) setDefaultEdgeTargetArrowShape,RCyjsClass-method *(*RCyjsClass*)*, [1](#page-0-0) setDefaultEdgeTextOpacity *(*RCyjsClass*)*, [1](#page-0-0) setDefaultEdgeTextOpacity,RCyjsClass-method *(*RCyjsClass*)*, [1](#page-0-0) setDefaultEdgeWidth *(*RCyjsClass*)*, [1](#page-0-0) setDefaultEdgeWidth,RCyjsClass-method *(*RCyjsClass*)*, [1](#page-0-0) setDefaultNodeBorderColor *(*RCyjsClass*)*, [1](#page-0-0) setDefaultNodeBorderColor,RCyjsClass-method *(*RCyjsClass*)*, [1](#page-0-0) setDefaultNodeBorderWidth *(*RCyjsClass*)*, [1](#page-0-0) setDefaultNodeBorderWidth,RCyjsClass-method *(*RCyjsClass*)*, [1](#page-0-0) setDefaultNodeColor *(*RCyjsClass*)*, [1](#page-0-0) setDefaultNodeColor,RCyjsClass-method *(*RCyjsClass*)*, [1](#page-0-0) setDefaultNodeFontColor *(*RCyjsClass*)*, [1](#page-0-0) setDefaultNodeFontColor,RCyjsClass-method *(*RCyjsClass*)*, [1](#page-0-0) setDefaultNodeFontSize *(*RCyjsClass*)*, [1](#page-0-0) setDefaultNodeFontSize,RCyjsClass-method *(*RCyjsClass*)*, [1](#page-0-0) setDefaultNodeHeight *(*RCyjsClass*)*, [1](#page-0-0) setDefaultNodeHeight,RCyjsClass-method *(*RCyjsClass*)*, [1](#page-0-0) setDefaultNodeShape *(*RCyjsClass*)*, [1](#page-0-0) setDefaultNodeShape,RCyjsClass-method *(*RCyjsClass*)*, [1](#page-0-0) setDefaultNodeSize *(*RCyjsClass*)*, [1](#page-0-0)

## INDEX 9

```
setDefaultNodeSize,RCyjsClass-method
        (RCyjsClass), 1
setDefaultNodeWidth (RCyjsClass), 1
setDefaultNodeWidth,RCyjsClass-method
        (RCyjsClass), 1
setEdgeAttributes (RCyjsClass), 1
setEdgeAttributes,RCyjsClass-method
        (RCyjsClass), 1
setEdgeColorRule (RCyjsClass), 1
setEdgeColorRule,RCyjsClass-method
        (RCyjsClass), 1
setEdgeSourceArrowColorRule
        (RCyjsClass), 1
setEdgeSourceArrowColorRule,RCyjsClass-method
show,RCyjsClass-method (RCyjsClass), 1
        (RCyjsClass), 1
setEdgeSourceArrowShapeRule
        (RCyjsClass), 1
setEdgeSourceArrowShapeRule,RCyjsClass-method
showAllEdges (RCyjsClass), 1
        (RCyjsClass), 1
setEdgeStyle (RCyjsClass), 1
setEdgeStyle,RCyjsClass-method
        (RCyjsClass), 1
setEdgeTargetArrowColorRule
        (RCyjsClass), 1
setEdgeTargetArrowColorRule,RCyjsClass-method
vAlign (RCyjsClass), 1
        (RCyjsClass), 1
setEdgeTargetArrowShapeRule
        (RCyjsClass), 1
setEdgeTargetArrowShapeRule,RCyjsClass-method
        (RCyjsClass), 1
setEdgeWidthRule (RCyjsClass), 1
setEdgeWidthRule,RCyjsClass-method
        (RCyjsClass), 1
setGraph (RCyjsClass), 1
setGraph,RCyjsClass-method
        (RCyjsClass), 1
setNodeAttributes (RCyjsClass), 1
setNodeAttributes,RCyjsClass-method
        (RCyjsClass), 1
setNodeColorRule (RCyjsClass), 1
setNodeColorRule,RCyjsClass-method
        (RCyjsClass), 1
setNodeImage (RCyjsClass), 1
setNodeImage,RCyjsClass-method
        (RCyjsClass), 1
setNodeLabelAlignment (RCyjsClass), 1
setNodeLabelAlignment,RCyjsClass-method
        (RCyjsClass), 1
setNodeLabelRule (RCyjsClass), 1
setNodeLabelRule,RCyjsClass-method
        (RCyjsClass), 1
setNodeShapeRule (RCyjsClass), 1
                                                setNodeShapeRule,RCyjsClass-method
                                                        (RCyjsClass), 1
                                                setNodeSizeRule (RCyjsClass), 1
                                                setNodeSizeRule,RCyjsClass-method
                                                        (RCyjsClass), 1
                                                setPosition (RCyjsClass), 1
                                                setPosition,RCyjsClass-method
                                                        (RCyjsClass), 1
                                                setZoom (RCyjsClass), 1
                                                setZoom,RCyjsClass-method (RCyjsClass),
                                                        1
                                                sfn (RCyjsClass), 1
                                                sfn,RCyjsClass-method (RCyjsClass), 1
                                                showAll (RCyjsClass), 1
                                                showAll,RCyjsClass-method (RCyjsClass),
                                                        1
                                                showAllEdges,RCyjsClass-method
                                                        (RCyjsClass), 1
                                                showEdges (RCyjsClass), 1
                                                showEdges,RCyjsClass-method
                                                        (RCyjsClass), 1
                                                simpleDemoGraph (RCyjsClass), 1
                                                vAlign,RCyjsClass-method (RCyjsClass), 1
```